Name \_\_\_\_\_

Date \_\_\_\_\_

## NUMBER ORDER

Fill in the missing number in the sequence.

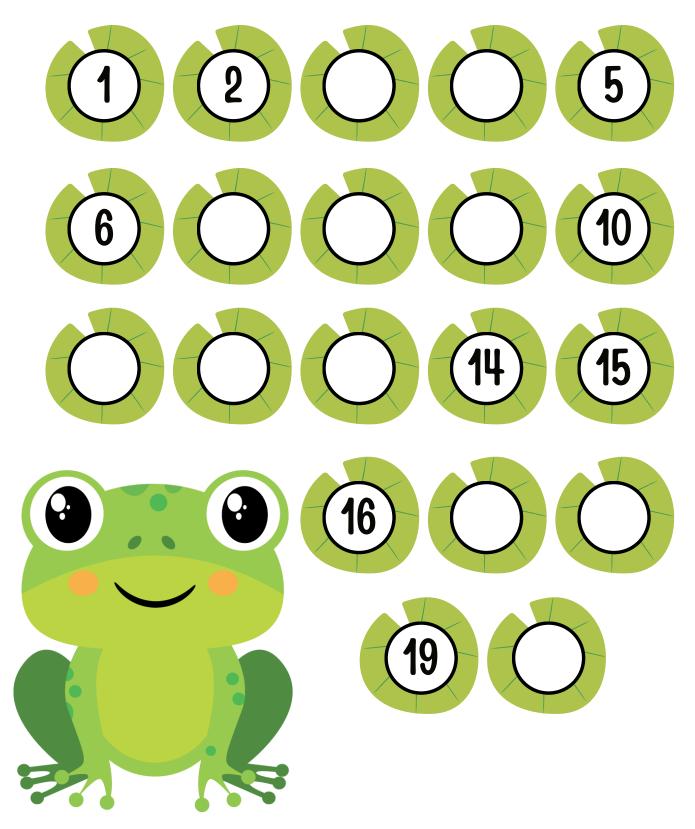